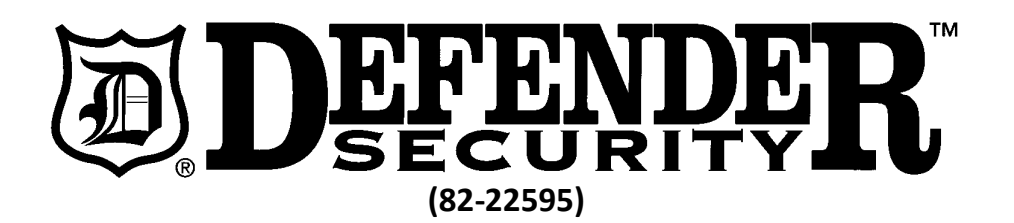

## **Covert 1080P AC Power Adapter**

This unique, covert, AC Power Adapter camera records in 1920 x 1080 resolution with 32GBs of fixed, non-removable, built in memory, and features an automatic loop function. It also uses a USB interface for connecting to your computer (USB A-A cable provided), or for charging a low-power 5v device, like your smartphone. This covert camera is simple and practical making it easy to integrate into any home security system. Just plug it in and it starts recording; unplug it, and it stops.

Product sketch map:

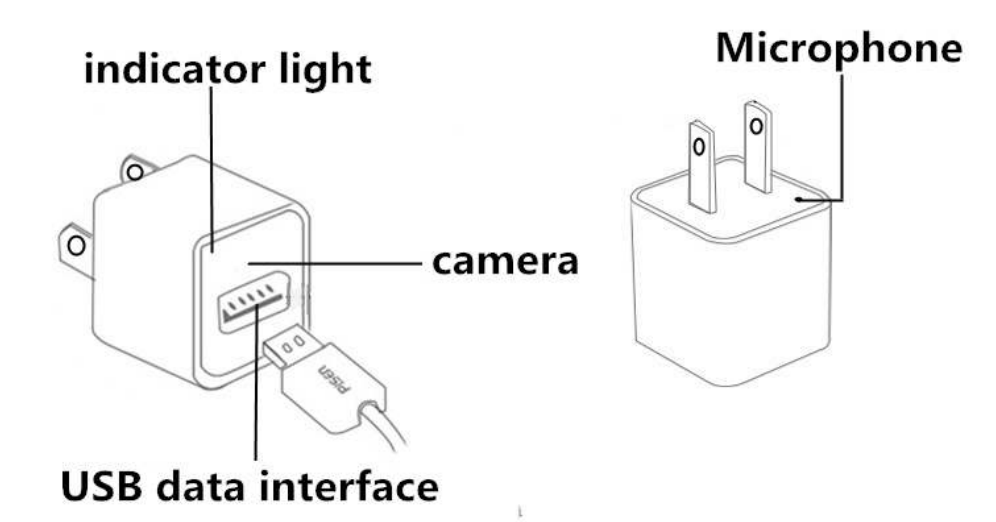

1: Recording: Plug the camera into a wall socket. The red and blue light will flash three times to signify that the camera is recording. To stop recording unplug the camera from the wall socket.

2: USB: The camera can work at the same time as the USB socket (i.e., the camera records motion at the same time you're charging your phone).

3: Video Sync: video and audio synchronization (i.e., the camera records both video and audio when plugged-in).

4: Automatic cycle camera (Loop-through recording): when the memory is full, the power adapter

camera will delete the earliest video files and will retain the latest video files.

5: Setting time & date: To set the time and date, connect the camera to your computer using the USB A-A cable provided in your package. Your computer should recognize the camera and initialize the it as a removable disk. Double-click on the removable disk icon (Windows Start/Computer), double-click on the Time.txt file to open it, update the date and time and select File/Save to save your new time and date text file. (note: the format is 00:00:00 2000.01.01, year, month, day and hour, minute, second, separated by space).

Related parameters:

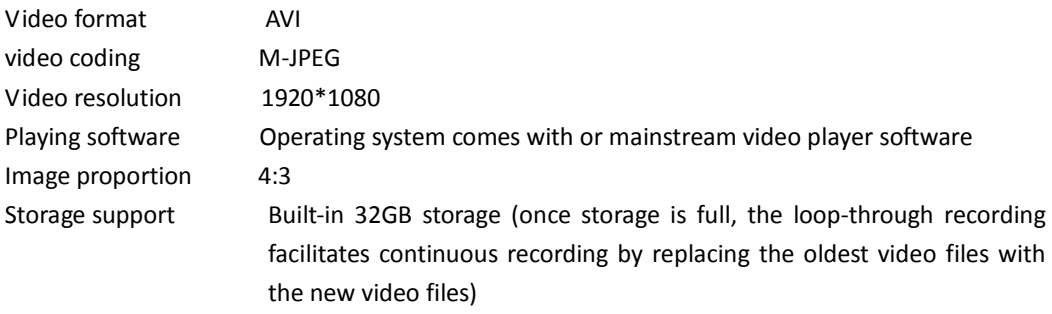